## **Tabelle der einzelnen CVs (Configuration Variables)**

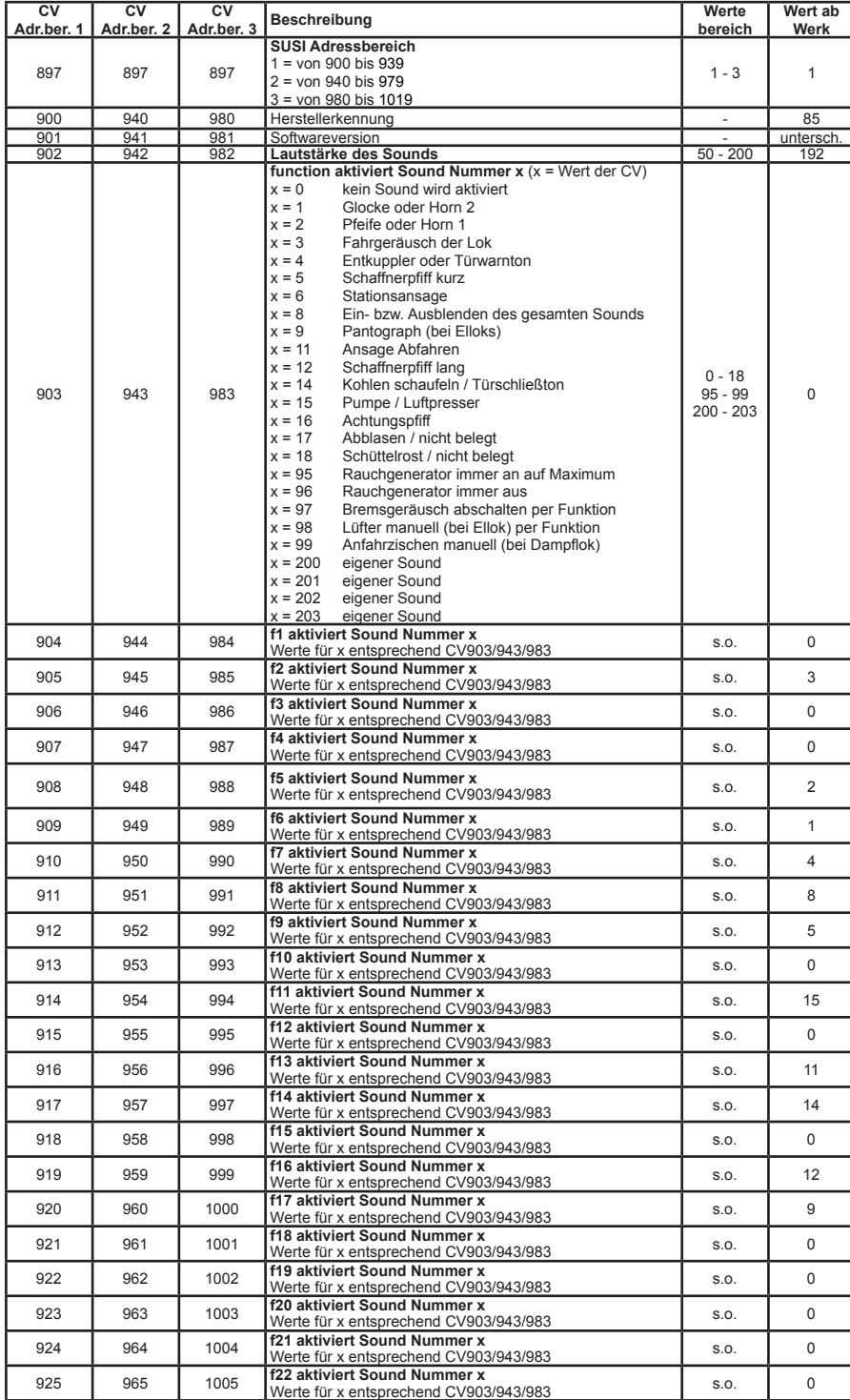

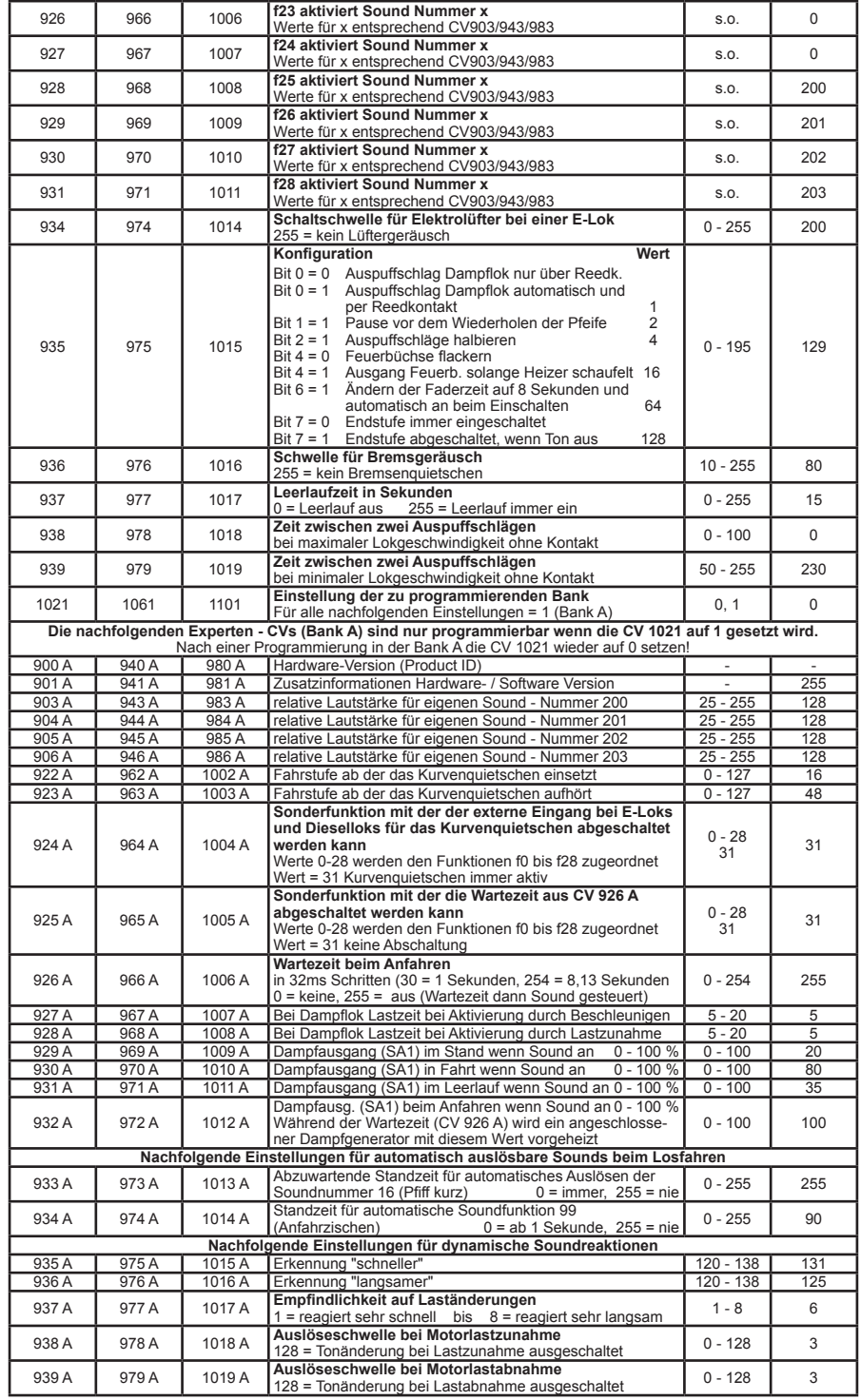

56190-90-7020